In this lab, you will write a program that loads a Bitmap Picture file, does some processing on it, and saves the resulting images back to the disk.

## **1. BMP file format:**

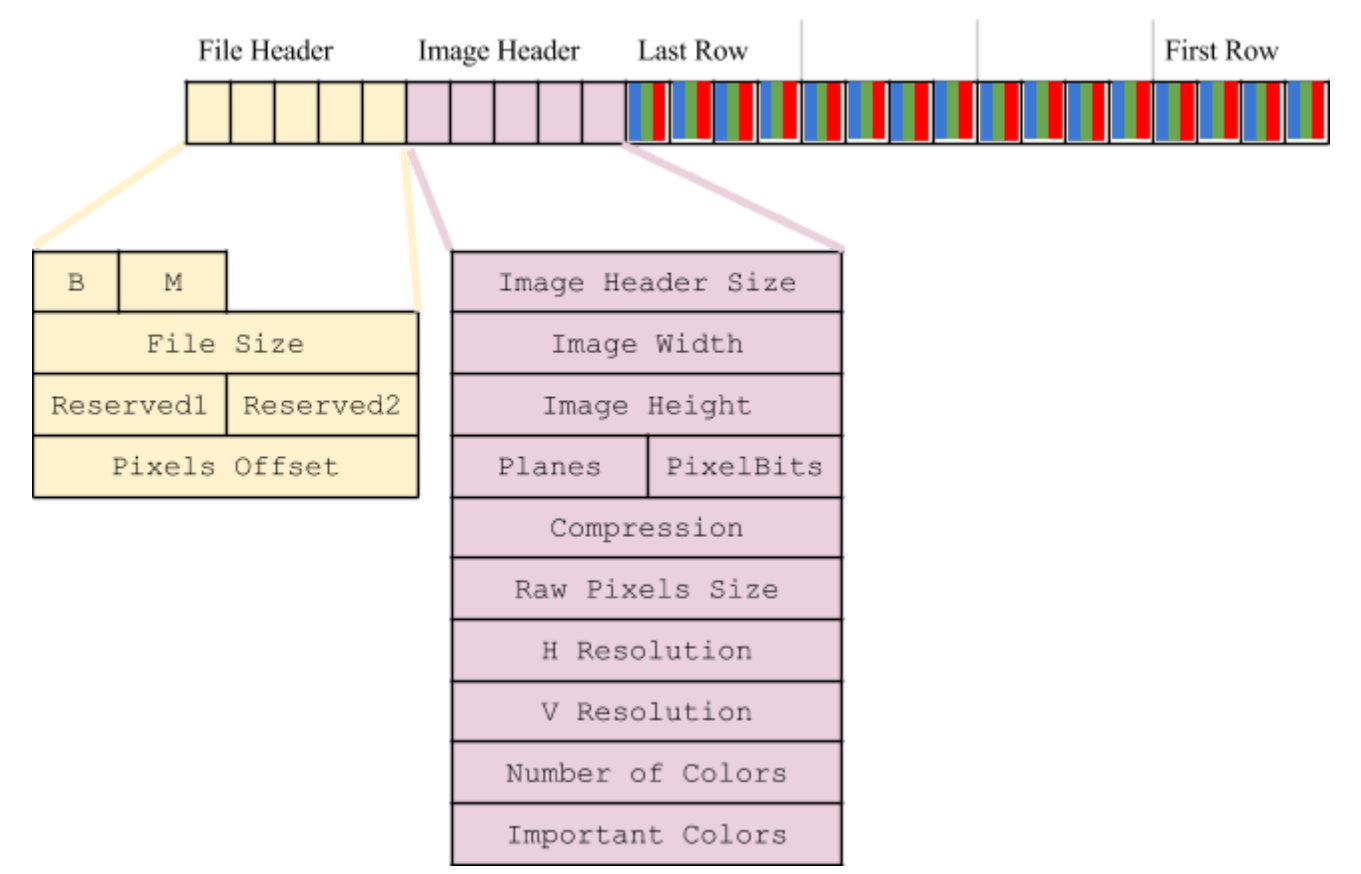

In brief, the BMP file consists 3 main parts:

- 1. the file header, which contains information about the file: signature (always "BM"), file size in bytes, offset value that tells where the actual pixels data starts. Some bytes are reserved for future use.
- 2. the image header, which contains descriptive details about the image: the header size (both headers totalling in the simple case 54 bytes), dimensions of the image (width and height in pixels), bits per pixel (how many pits are used to encode the color of each pixel), compression (method code if any), pixels data size (in bytes), printing resolutions (horizontal and vertical measured in pixels per meter), number of colors used (if not all of them) and number of important colors (usually ignores).
- 3. the actual pixels data, starting from the last row of the image. inside each row, the pixels data are stored stored from left to right starting with the blue component then the green then the red. Each row ends with padding bytes that make the length of the row a multiple of 4 bytes.

## **2. Exercise:**

- 1. Launch the terminal
- 2. Create a new directory with the name "Lab08" inside "CSC215"
- 3. Write a C file "mybmp.c" the contains that:
	- **a.** implements the function  $\log \frac{1}{2}$  image 3 points b. implements the function save image 3 points 3 points
	- c. implements the function make  $qrev$  2 points
	- d. implements the function redify 2 points 2 points
- 2. Test your code using the file "test.c".

```
mybmp.h
```

```
#pragma pack(2)
#if !defined MYBMP
#define MYBMP
typedef enum { cRED , cGREEN , cBLUE } Channel;
typedef struct {
 char format[2]; \begin{array}{ccc} \n\text{char format}[2]; \\
\text{int file\_size}; \\
\end{array} /* always BM */
                         i^* full size of file including headers */
 int reserved1; \frac{1}{2} /* set to 0 */
 int pixel offset; /* where pixels data start */
} FileHead; /* total size: 14 bytes */
typedef struct {
  int header size; /* set to 40 */
  int image_width;
 int image height;
 short num of planes; /* set to 1 */
 short bits per pixel; /* set to 24 */int compression; \overline{\qquad} /* set to 0 */
 int raw pixel size; /* image height*(image width*3 + delta) */
  int h_resolution; /* set to 2835 */
 int v resolution; /* set to 2835 */
 int num of colors; /* set to 0 */int important colors; /* set to 0 */
} ImageHead; /* total size: 40 bytes */
typedef struct {
  char blue;
  char green;
  char red;
\} Pixel; /* total size: 3 bytes */
/* opens the BMP file given be the first parameter
  returns pixels data, the file header and the image header */
Pixel** load image(char*, FileHead*, ImageHead*);
/* takes a pixels matrix and makes its pixels grey by setting its components
  to the same value, according to the second parameter */
void make grey(Pixel**, int, int, Channel);
/* takes a pixels matrix and modify its pixels components:
   reducing blue and grey by 50% and increasing red by (255-red)/2 */
void redify(Pixel**, int, int);
/* saves the pixels in a BMP file with the name given by the first parameter
   and using the file header and image header passed as 2nd and 3rd params */
int save image(char*, FileHead*, ImageHead*, Pixel** );
#endif
```
## **test.c**

```
#include <stdlib.h>
#include <string.h>
#include "mybmp.h"
int main(){
  FileHead fh;
  ImageHead ih;
 Pixel **pixels, *tmp pixels;
 pixels = load image("image.bmp", \&fh, \&ih);
 tmp pixels = (Pixel*)malloc(ih.image height*
                                ih.image_width*
                                sizeof(Pixel));
 memcpy(tmp_pixels, *pixels,
         ih. image height * ih. image width * sizeof(Pixel));
 make grey(pixels, ih.image height, ih.image width, cGREEN);
 save image("image-grey.bmp", &fh, &ih, pixels);
  memcpy(*pixels, tmp_pixels,
         ih.image height * ih.image width * sizeof(Pixel));
 redify(pixels, ih.image height, ih.image width);
 save image("image-red.bmp", &fh, &ih, pixels);
  return 0;
}
```